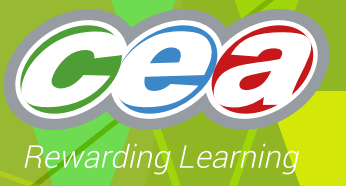

# *FACTFILE:* **GCE DIGITAL TECHNOLOGY**

# AS1: APPROACHES TO SYSTEMS DEVELOPMENT: PROGRAMMING

# Programming Structure 2: Sequence, Selection and Iteration

# **Learning Outcomes**

#### **Students should be able to:**

• Describe the fundamental programming concepts of sequence, selection and iteration, including count-controlled and condition-controlled loops.

# **Sequence**

Normally, the instructions contained in a program or solution are performed in the order in which they are listed. That is in sequence. This is the simplest control structure. The "Hello world" program and other examples seen in Programming Structure 1 are examples of programs implementing sequential control. The sequence of instructions can contain any number of actions and none can be omitted.

# **Selection**

In many programs, the sequence of statements to be performed is determined by the input data. Decisions must be made, based on the values of certain variables, as to which sequence of statements is to be performed. Such decisions require the evaluation of a condition. The result of this evaluation determines which statements are to be executed next.

# **What is a condition?**

A condition normally describes a particular relationship between a pair of variables or a variable and a constant.

# **Examples:**

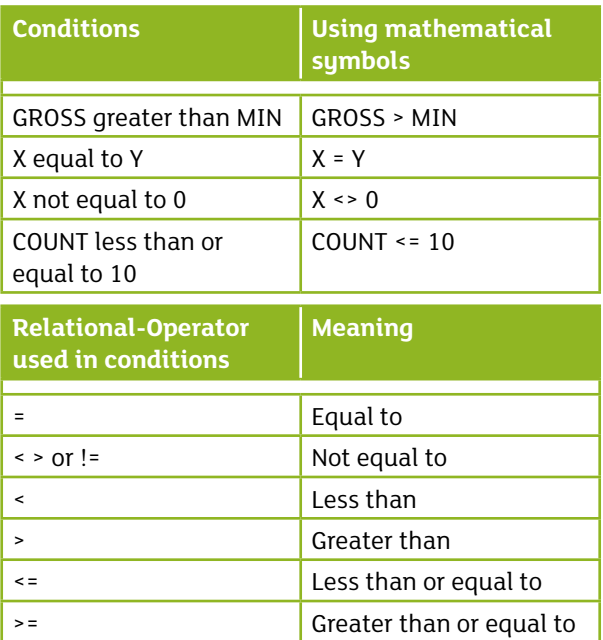

The value of a condition is true if the specified relationship holds for the current variable values; otherwise the condition is false. True can be represented by a 1 and false by a 0.

Conditions can be combined using the following logical operators:

- AND
- OR
- NOT

#### **Selection**

#### IF THEN

A statement or sequence of statements is executed only if a condition is true.

#### **Examples**

IF amount\_spent > 200 THEN discount = 10% END IF

```
IF mark >= 40 THEN
    grade = 'PASS'
    increment pass_count
END IF
```
# **IF THEN ELSE**

One statement or sequence of statements is executed if a condition is true. An alternative statement or sequence of statements is executed if the condition is false. The alternative can itself be an IF THEN or an IF THEN ELSE statement.

#### **Examples**

```
IF mark < 40 THEN
     grade = 'FAIL'
     increment fail_count
ELSE 
     grade = 'PASS'
     increment pass_count
END IF
IF mark < 40 THEN
     grade = 'FAIL'
     increment fail_count
ELSE IF mark < 70 THEN
          grade = 'MERIT'
          increment merit_count
       ELSE 
           grade = 'DISTINCTION
          increment distinction_count
END IF
```
#### **Example**

A program is required to calculate the discount that a customer will receive based on the amount spent as follows:

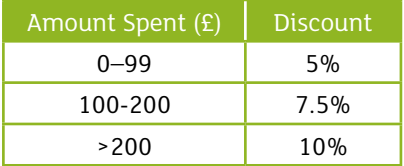

#### **Algorithm**

```
IF amount Spent >=0 and amount Spent<100 THEN
  Discount=5%
  ELSE IF amount_Spent >=100 and amount_Spent<=200 THEN
      Discount=7.5%
      ELSE IF amount_Spent >200 THEN
         Discount=10%
```
#### END-IF

c# code to represent algorithm above:

```
if (amount_Spent >=0) && (amount_Spent<100)
        Discount=5
        else
        If (amount_Spent >=100) && (amount_Spent<=200)
                 Discount=7.5
         else 
                 If (amount_Spent >200)
                         Discount=10
```
# **Iteration (Repetition) – Loops**

A statement or sequence of statements can be executed more than once (or even not at all) through the use of a loop which can be **count-controlled** or **condition-controlled**.

# **Count-controlled loops**

The statements within the loop are executed a number of times which is determined by a loop counter.

#### **Example**

Algorithm to calculate and output the average of 10 integers input by the user.

#### **Begin**

Set sum to 0 **Repeat** 10 times Input number Add number to sum **End repeat** average = sum / 10 Output average

**End**

Different programming languages implement count-controlled loops in different ways. Usually, however, a count-controlled loop is implemented using a FOR statement which typically identifies the following:

- The variable which will control the loop.
- The initial value of the variable.
- The final value of the variable.
- The increment or decrement which is applied to the variable each time the loop is executed which usually defaults to 1.

*A sample c# FOR Loop which will repeat 10 times.*

```
for (i=0; i<=10; i++){
 Console.WriteLine( i*i);
}
```
*A sample Python FOR loop which will repeat 10 times.* 

I Sample c# while loop incorporating if-statment

For counter in range (1, 10): print counter

#### **Condition-controlled loops**

Frequently the number of times the statements in a loop must be executed cannot be controlled by a counter.

A condition-controlled loop can be implemented in one of two ways:

#### **Until**

The loop is executed until a condition becomes TRUE with the condition being tested at the end of the loop.

#### **While**

The loop is executed while a condition is TRUE with the condition being tested at the start of the loop

#### **Example**

Algorithm to calculate how many times the integer 1 must be doubled before the result first exceeds one million.

#### **Begin**

```
Set number to 1
Set count to 0
Repeat 
         number = number * 2
         Increment count
Until number > 1000000
Output count
```
**End**

### **Example**

Algorithm to calculate and output the average of a sequence of positive integers input by the user. The user indicates the end of the sequence by inputting the dummy value -1. It can be assumed the user inputs at least one positive integer.

#### **Begin**

Set sum to 0 Set count to 0 Input number **While** number <> -1 sum = sum + number increment count Input number **End while** average = sum / count Output average

# **End**

Different programming languages implement condition-controlled loops in different ways.

```
int number=0;
           while (number<1 || number>20)
           \overline{\mathbf{f}}Console.WriteLine("Enter a number in the range 1 to 20");
               number = Convert.ToInt32(Console.ReadLine());
               if (number \langle 1 \rangle number > 20)
                    Console.WriteLine("Number out of range");
```

```
\,
```
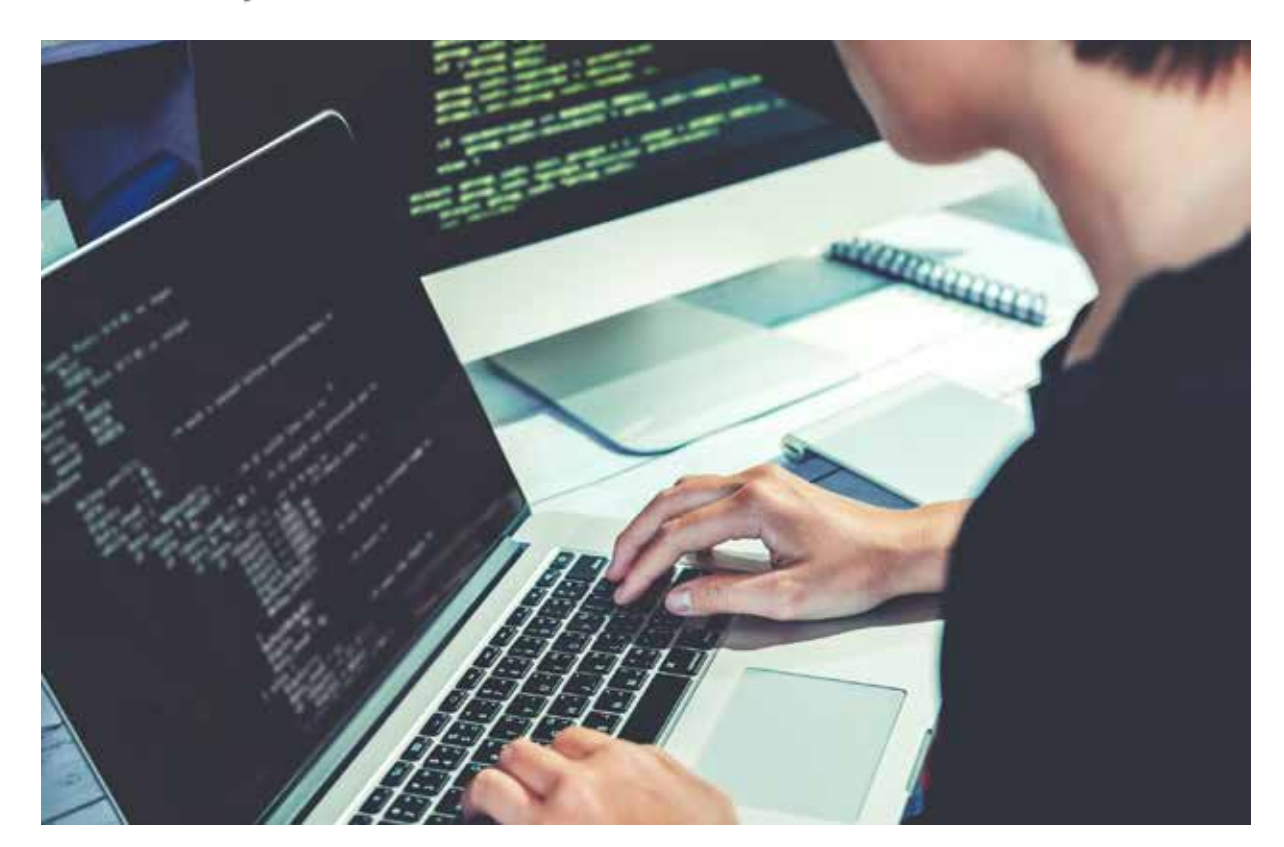

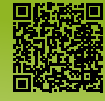